# Cheatography

## Java Fundamentals Cheat Sheet by Priya Sadhale [\(priyasadhale\)](http://www.cheatography.com/priyasadhale/) via [cheatography.com/171947/cs/36134/](http://www.cheatography.com/priyasadhale/cheat-sheets/java-fundamentals)

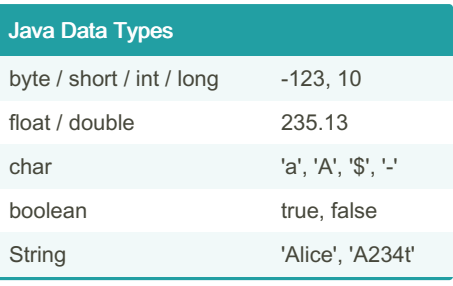

#### Java Control Structures

```
If Statement
if ( expression ) {
statements
} else if ( expression ) {
statements
} else {
statements
}
While Loop
while ( expression ) {
statements
}
Do-While Loop
do {
statements
} while ( expression );
For Loop
for ( int i = 0; i < <value>; ++i) {
statements
}
For Each Loop
for (var : collection) {
statements
}
Switch Statement
switch ( expression ) {
case value:
statements
break;
case value2:
statements
break;
```
}

default: statements

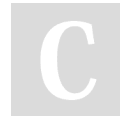

By Priya Sadhale (priyasadhale)

[cheatography.com/priyasadhale/](http://www.cheatography.com/priyasadhale/)

### Java Control Structures (cont)

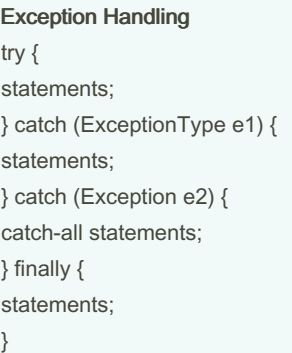

#### Defining Methods

How to define any method in a class?

A class method can be declared/defined using the syntax: *public|private [static]* <return\_type> <method\_name>([arg‐ uments])

How to call a static method?

Static methods are also called as class methods and they can be called directly without creating any instance.

How to call any instance method?

Instance or non-static method can only be called after instantiating the object. So first create an object from a class using <class\_name> <obj\_name> <sup>=</sup> new <cl‐ ass name>() and then call the method with this object. Ex. Scanner scanner = new Scanne ‐ r(S yst em.in); int number = scanne r.n ext ‐ Int();

Published 16th December, 2022. Last updated 16th December, 2022. Page 1 of 1.

Sponsored by ApolloPad.com Everyone has a novel in them. Finish Yours! <https://apollopad.com>